### **AutoCAD Crack Parche con clave de serie [Win/Mac] (2022)**

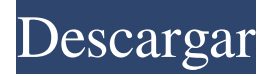

#### **AutoCAD Crack+ [Mas reciente]**

Este artículo analiza la versión 2017 de AutoCAD para Windows 10 y AutoCAD LT para Windows 7/8/10. AutoCAD no tiene una función para renderizar datos o renderizar vistas, como lo hacen los programas de renderizado y modelado 3D. Para exportar datos de AutoCAD, debe usar el comando "Exportar" con la opción "PDF" seleccionada. Los datos exportados son un archivo PDF (formato de documento portátil). Este artículo explica los conceptos básicos para crear un archivo PDF de AutoCAD. Este artículo tiene dos secciones: Información general Una breve introducción a la aplicación para principiantes de AutoCAD. Se describen las características más importantes. Exportación de PDF La exportación de PDF es una función de AutoCAD que se puede aplicar a cualquier modelo, dibujo o conjunto de dibujos. Una breve introducción a la aplicación para un principiante de AutoCAD. Se describen las características más importantes. El término "PDF" es la abreviatura de formato de documento portátil. PDF es un formato de archivo independiente, mientras que las extensiones de archivo suelen combinar el formato con otros términos. Por ejemplo, ".pdf" es una extensión de archivo que identifica el archivo como un archivo de formato de documento portátil. PDF también es un formato de archivo PDF independiente. PDF es un formato de archivo independiente, mientras que las extensiones de archivo suelen combinar el formato con otros términos. Por ejemplo, ".pdf" es una extensión de archivo que identifica el archivo como un archivo de formato de documento portátil. Información general Esta sección explica qué es un archivo PDF y cómo crear un archivo PDF a partir de un dibujo. ¿Qué es un archivo PDF? Un archivo PDF es un archivo de formato de documento portátil. La mayoría de la gente conoce PDF como el formato de archivo de Acrobat Reader y como el formato de archivo de Acrobat Reader Portable Edition. La versión de Windows 10 de Acrobat Reader también admite archivos PDF, y esta edición de Acrobat Reader se envía con Windows 10. Sin embargo, el término PDF es un formato de archivo independiente de Acrobat Reader y otros productos de Acrobat. Un archivo PDF puede incluir dos tipos de información: Un documento Una combinación de texto, gráficos vectoriales y gráficos de trama. Un documento "fuente" que describe un archivo PDF. Un archivo PDF incluye un documento "fuente". Este documento puede incluir "información" sobre el archivo PDF, información sobre la forma en que se codifica el archivo PDF, una lista de números de página, etc. Los términos "documento" y "documento PDF" pueden parecer sinónimos, pero un documento PDF

#### **AutoCAD**

El programa se ejecuta en uno de varios sistemas operativos diferentes, Windows 7, Windows 8 y Windows 10, Mac OS X, Linux, iOS, Android y Kindle Fire. Desde AutoCAD 2016, el programa se vende como modelo de suscripción en lugar de como licencia perpetua; sin embargo, el programa se puede utilizar en un modelo de licencia perpetua. Hay una serie de características que se han eliminado de la versión gratuita. La última versión también tiene soporte para inglés, alemán, portugués, español, italiano, francés y chino simplificado. AutoCAD 2019, AutoCAD R2019 y AutoCAD LT 2019 se lanzaron en 2019. AutoCAD fue uno de los primeros paquetes de software CAD en estar disponible para el público. AutoCAD LT es una versión profesional de AutoCAD para pequeñas empresas y escuelas. Viene como una licencia perpetua o una suscripción. Requisitos del sistema AutoCAD no requiere un tipo de procesador específico y se puede ejecutar en la mayoría del hardware x86. AutoCAD no instala una interfaz gráfica de usuario. Se debe proporcionar un paquete de aplicación y un directorio de instalación. Procesador AutoCAD LT 2019 (o posterior) se puede usar en un procesador de 64 bits (arquitectura x64). AutoCAD 2010 y 2011 (o

posterior) son programas de 32 bits (arquitectura x86) que se pueden usar en computadoras de 32 y 64 bits. AutoCAD 2016 es un programa de 64 bits (arquitectura x64) que se puede usar en computadoras de 32 y 64 bits. AutoCAD no requiere un tipo de procesador específico y se puede ejecutar en la mayoría del hardware x86. Memoria AutoCAD puede usar una cantidad mínima de RAM para ejecutarse y ejecutarse. AutoCAD recomienda al menos 1 GB de RAM para funcionar adecuadamente. Dado que los patrones de uso de AutoCAD cambian con el tiempo, normalmente no se utiliza parte de la memoria RAM, lo que puede

acelerar la ejecución de ejecuciones posteriores. Espacio en disco duro AutoCAD necesita entre 40 GB y 200 GB de espacio en disco, según las características de la versión.AutoCAD requiere al menos 8 GB de espacio para su instalación y uso, más unos 2 GB adicionales para una base de datos utilizada en el lenguaje de programación AutoLISP. AutoCAD no se instalará en sistemas con menos de 8 GB de espacio. AutoCAD funciona con la mayoría de los tipos de dispositivos de almacenamiento, incluidos discos duros estándar, dispositivos de almacenamiento flash, 112fdf883e

## **AutoCAD Crack Con llave Gratis**

Puede activar la clave de licencia en Herramientas>Opciones>pestaña Activación. Para soporte y más detalles por favor visite: 10 Wn. aplicación. 659 (1974) 520 P.2d 1208 EL ESTADO DE WASHINGTON, Demandado, v. ROBERT CROZIER, Apelante. Nº 3135-1. La Corte de Apelaciones de Washington, Primera División. 3 de octubre de 1974. \*660 Chapman & Coulter y William R. Chapman, por el apelante. Charles O. Carroll, Fiscal, y Hugh M. Brown, Diputado, por el demandado. HOROWITZ, A.C.J. El acusado apela una sentencia y sentencia después de una declaración de culpabilidad de un cargo de fuga de la custodia de un oficial de la ley. Damos marcha atrás. El acusado, representado por un abogado, compareció ante el tribunal de primera instancia para la lectura de cargos, se declaró inocente y fue puesto en libertad bajo fianza. Más tarde, el acusado se declaró culpable del cargo de fuga de la custodia de un oficial de la ley, y el tribunal aceptó la declaración. El tribunal condenó al acusado a cumplir 1 año en la penitenciaría estatal, la pena máxima permitida por la ley. No se hizo ninguna moción para retirar la declaración. La notificación de apelación del acusado se presentó ante el tribunal superior más de 30 días después de la entrada de la declaración de culpabilidad, pero dentro de los 60 días de la entrada de la sentencia y la sentencia, según lo permitido por la Regla de alegatos, práctica y procedimiento 35 (d), 34A Wn.2d § 17. El acusado sostiene que su apelación debe ser escuchada por este tribunal porque (1) su declaración de culpabilidad se presentó bajo coerción y (2) el tribunal de sentencia no cumplió con la Regla de Alegato, Práctica y Procedimiento 35(a) 34A Wn.2d § 17. \*661 En Estado v. Greenwood, 5 Wn. aplicación. 595, 491 P.2d 678 (1971), dijo este tribunal, a fojas 599: No se puede hacer una declaración de culpabilidad válida a menos que se ingrese voluntariamente. El tribunal no tiene autoridad para aceptar una declaración de culpabilidad a menos que se presente de manera voluntaria e inteligente. Boykin v. Alabama, 395 U.S. 238, 23 L.Ed.2d 274, 89 S.Ct. 1709 (1969); Estado v. Myers, 2 Wn. aplicación. 938, 472

### **?Que hay de nuevo en el AutoCAD?**

Importación de referencia: Consolide la información de referencia del modelo a partir de múltiples modelos, creando una única colección y archivo de referencia con capacidad de búsqueda. (vídeo: 7:05 min.) Omni-Escritura: Mejore la facilidad de usar herramientas de entrada complejas, como secuencias de comandos, para crear acciones personalizadas sobre la marcha. Omni-Script puede crear macros bloque por bloque, forma por forma o selección por selección, o una macro completa para automatizar sesiones de dibujo completas. (vídeo: 8:15 min.) Interfaz gráfica del usuario: Los cambios audaces en la próxima versión incluyen una nueva interfaz gráfica de usuario (GUI) más fácil de usar. La GUI en AutoCAD 2023 presenta una nueva apariencia simple e intuitiva que presenta una vista de su dibujo con zoom automático. Las nuevas características de diseño incluyen una cinta con pestañas, que se divide en cuatro secciones diferentes. Los íconos de navegación de la cinta se han cambiado, por lo que ahora están ubicados en el centro de la parte inferior de la cinta. A medida que navega por la cinta, su cursor se resalta y su dibujo se acercará automáticamente a la vista. Los iconos de navegación de la cinta también se pueden mover, lo que significa que puede desplazarse por la cinta o cambiarlos para llegar a diferentes áreas. Una paleta de comandos reorganizada. La paleta de comandos se ha limpiado y rediseñado a fondo, incorporando la nueva cinta GUI y colocando los comandos más comunes en una sola ubicación. Una nueva paleta de colores le permite personalizar los colores para que coincidan con el diseño de su dibujo. Las pestañas se han separado de la cinta. La cinta ahora incluye una pestaña que se puede personalizar para satisfacer sus necesidades. Le permite ocultar comandos o secciones completas de comandos para que la cinta sea más fácil de navegar. La cinta presenta una nueva barra de herramientas que le permite acceder rápidamente a los comandos más utilizados, alternar opciones o resultados de búsqueda en el dibujo, deshacer historial y otras herramientas de dibujo. Widgets de ventana de dibujo: Incluidos con AutoCAD 2023, los widgets de la ventana de dibujo son una forma rápida y fácil de realizar tareas repetitivas.Los widgets incluyen un inspector de propiedades, controles de comportamiento de eje y ajuste, y opciones de visualización personalizadas. Los widgets se pueden usar con la cinta de opciones o la línea de comandos para realizar tareas de dibujo de forma más rápida y sencilla. Trabajar con la línea de comandos nunca ha sido tan fácil. Antes, los usuarios tenían que memorizar decenas de comandos y caracteres especiales. Trabajar con la línea de comandos ahora es rápido y fácil. Simplemente escriba un nombre de comando, presione Intro y presione tabulador. Auto

# **Requisitos del sistema:**

Windows 10 de 64 bits/Windows 7 de 64 bits/Windows 8 de 64 bits/Windows 8.1 de 64 bits Sistema operativo: Windows XP (x86 y x64) o Windows Vista (x86 y x64) Procesador: Intel Core 2 Duo o Intel Core 2 Quad o superior Memoria: 4 GB RAM Disco duro: 32GB Gráficos: DirectX 9.0 o posterior, Shader Model 2.0 o posterior DirectX: Versión 9.0c Almacenamiento: 5

<https://efekt-metal.pl/witaj-swiecie/> <http://aocuoieva.com/wp-content/uploads/2022/06/malelis.pdf> <https://6v9x.com/wp-content/uploads/2022/06/AutoCAD-59.pdf> <https://trikonbd.com/autodesk-autocad-23-0-crack-codigo-de-registro-descarga-gratis-for-pc/> <http://sawkillarmoryllc.com/autocad-mac-win-3/> <https://clothos.org/advert/autocad-crack-vida-util-codigo-de-activacion-3264bit-2/> <https://rondaplaces.com/wp-content/uploads/2022/06/makfmar.pdf> <https://opagac-elearning.org/blog/index.php?entryid=2507> [https://scrolllinkupload.s3.amazonaws.com/upload/files/2022/06/n2ZeOI8InG24LmdrT4HF\\_21\\_ea4a68ef432e7f9a6df7408f93](https://scrolllinkupload.s3.amazonaws.com/upload/files/2022/06/n2ZeOI8InG24LmdrT4HF_21_ea4a68ef432e7f9a6df7408f9311ad47_file.pdf) [11ad47\\_file.pdf](https://scrolllinkupload.s3.amazonaws.com/upload/files/2022/06/n2ZeOI8InG24LmdrT4HF_21_ea4a68ef432e7f9a6df7408f9311ad47_file.pdf) <https://marketstory360.com/news/33772/autodesk-autocad-2023-24-2-crack-descarga-gratis-3264bit-mas-reciente/> <https://donin.com.br/advert/autocad-22-0-crack-2/> <https://www.sartorishotel.it/autocad-crack-codigo-de-licencia-y-keygen-gratis/> <http://www.studiofratini.com/autodesk-autocad-crack-codigo-de-registro-gratuito/> <https://travellist.xyz/wp-content/uploads/2022/06/glorgord.pdf> [https://desifaceup.in/upload/files/2022/06/OjNtWOjQlT3iCUohB7Rb\\_21\\_c487cf5aeb5dd38110f16317c3a64631\\_file.pdf](https://desifaceup.in/upload/files/2022/06/OjNtWOjQlT3iCUohB7Rb_21_c487cf5aeb5dd38110f16317c3a64631_file.pdf) <http://buyzionpark.com/?p=18432> <https://www.filmwritten.org/?p=12458> <https://jobdahanday.com/autocad-20-1-crack/>

<https://eqcompu.com/2022/06/21/autodesk-autocad-crack-for-windows-ultimo-2022/>

[http://www.bigislandltr.com/wp-content/uploads/2022/06/AutoCAD\\_\\_Crack\\_Gratis.pdf](http://www.bigislandltr.com/wp-content/uploads/2022/06/AutoCAD__Crack_Gratis.pdf)